## **SHREE H. N. SHUKLA GROUP OF COLLEGES**

**(AFFILIATED TO SAURASHTRA UNIVERSITY)**

**3 - Vaishalinagar 2 – Vaishalinagar Nr. Amrapali Railway Crossing, Nr. Amrapali Railway Crossing, Raiya road, Raiya Road, Rajkot – 360001 Rajkot - 360001 Ph. No- 2471645 Ph.No–(0281)2440478,2472590**

## J2EE Question Bank

- 1. What is RMI ? Explain RMI Architecture.
- 2. Explain Stubs and Skeleton in context to RMI.
- 3. Explain Types of JDBC Drivers.
- 4. What is Statement object in JDBC ? Describe in detail
- 5. What is Prepared Statement and Callable ? Explain briefly.
- 6. State difference between Statement and PreparedStatement interface.
- 7. Explain Connection interface.
- 8. What do you mean by Meta Data ? Describe ResultSetMetaData and DatabaseMetaData.
- 9. Briefly explain Servlet Life Cycle.
- 10. Describe following methods in context to HttpServlet Class. doGet(), doPost(), service(), doDelete()
- 11. Briefly explain about Sevlet Exceptions.
- 12. Explain following methods in context to HttpServletRequest Interface. getParameter(), getParameterNames(), getSession(), getCookies()
- 13. Explain following methods in context to HttpServletResponse getWriter(), addCookie(), sendRedirect(), setContentType()
- 14. Explain Session with Servlet.
- 15. Explain Cookie class of Servlet.
- 16. Describe following Session methods. getId(), isNew(), setAttribute(), removeAttribute(), invalidate()
- 17. What is the use of RequestDispatcher Class ? Explain forward() and include() method. OR How to transfer request from one servlet to another servlet in J2EE ? Explain briefly.
- 18. What do you mean by ServletContext ? Explain its methods.
- 19. Explain Servlet Filter.
- 20. Explain ServletContextAttributeListener.
- 21. Explain HttpSessionAttributeListener.
- 22. Explain ServletRequestListener.

Website: - [www.hnshukla.com](http://www.hnshukla.com/) E-Mail:- [hnshuklacollege@gmail.com](mailto:hnshuklacollege@gmail.com) Page 1 of 2

## **SHREE H. N. SHUKLA GROUP OF COLLEGES**

**(AFFILIATED TO SAURASHTRA UNIVERSITY)**

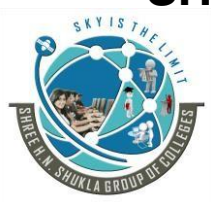

**3 - Vaishalinagar 2 – Vaishalinagar Raiya road, Raiya Road, Rajkot – 360001 Rajkot - 360001**

**Nr. Amrapali Railway Crossing, Nr. Amrapali Railway Crossing, Ph. No- 2471645 Ph.No–(0281)2440478,2472590**

- 23. Explain ServletContextListener.
- 24. What is HttpSessionListener.?
- 25. Briefly explain JSP Life cycle.
- 26. Explain different Elements (Directive, Scripting, Expression, Scriplet, Comment) in JSP.
- 27. What is the use of  $\langle$ isp:include $\rangle$  and  $\langle$ isp:forward $\rangle$  in JSP.
- 28. What is the use of <jsp:param> and <jsp:plugin> in JSP.
- 29. Explain different types of Comments in JSP
- 30. Briefly describe about scope of JSP Variables i.e. page, request, session, application.
- 31. What do you mean by Implicit Objects in JSP? Describe explicit objects of JSP.
- 32. Explain how Errors and Exceptions are handled in JSP.
- 33. What do you mean by EL? Explain in brief.
- 34. Explain MVC Architecture.
- 35. Explain JSTL with Core tags.
- 36. Explain following core tags:
	- 1)  $\langle$ c:if $>$ 2)  $\langle$ c:set $>$ 3)  $\langle$ c:out $>$

## **SHREE H. N. SHUKLA GROUP OF COLLEGES**

**(AFFILIATED TO SAURASHTRA UNIVERSITY)**

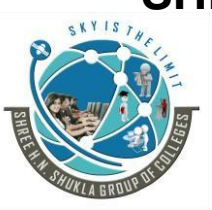

**3 - Vaishalinagar 2 – Vaishalinagar Raiya road, Raiya Road, Rajkot – 360001 Rajkot - 360001**

**Nr. Amrapali Railway Crossing, Nr. Amrapali Railway Crossing, Ph. No- 2471645 Ph.No–(0281)2440478,2472590**

**3 - Vaishalinagar 2 – Vaishalinagar Nr. Amrapali Railway Crossing, Nr. Amrapali Railway Crossing, Raiya road, Raiya Road, Rajkot – 360001 Rajkot - 360001 Ph. No- 2471645 Ph.No–(0281)2440478,2472590**

37. Explain Benefits of EJB.

38. Explain types of EJB.